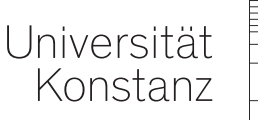

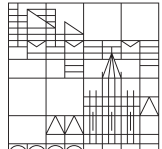

# **Mathematik I**

**für Chemie, Life Science und Nanoscience**

# **Vorlesung 13: Polar- und Kugelkoordinaten**

Dr. Stefan Frei, 16.12.19

#### Polarkoordinaten

Darstellung  $(r, \phi)$ ) eines Vektors  $(x, y)$  (kartesische Koordinaten) mithilfe

- seiner Länge  $r = \sqrt{x^2 + y^2}$
- des Winkels  $\phi \in (-\pi, \pi]$  zur x-Achse

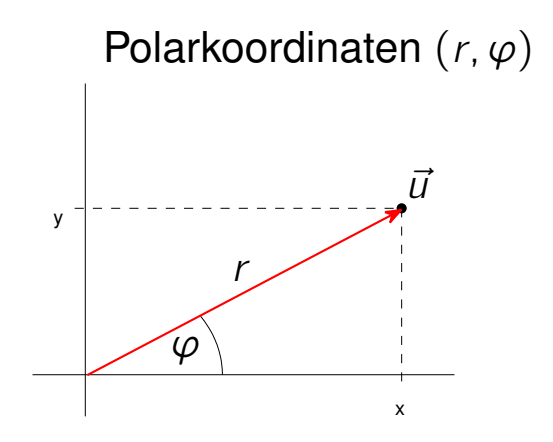

Jeder Vektor  $\vec{u} \neq 0$  hat eine eindeutige Darstellung in Polarkoordinaten (r,  $\phi$ )

Polarkoordinaten: Umrechnung

•  $(r, \phi) \rightarrow (x, y)$ :

$$
x = r \cos(\phi)
$$
  

$$
y = r \sin(\phi).
$$

Polarkoordinaten: Umrechnung

•  $(r, \phi) \rightarrow (x, y)$ :

$$
x = r \cos(\phi)
$$
  

$$
y = r \sin(\phi).
$$

• 
$$
(x, y) \rightarrow (r, \phi)
$$
:  
\n
$$
r = \sqrt{x^2 + y^2}
$$
\n
$$
\phi = \begin{cases}\n\arccos\left(\frac{x}{r}\right), & y \ge 0, \\
-\arccos\left(\frac{x}{r}\right), & y < 0.\n\end{cases}
$$

Polarkoordinaten: Umrechnung

•  $(r, \phi) \rightarrow (x, y)$ :

$$
x = r \cos(\phi)
$$
  

$$
y = r \sin(\phi).
$$

• 
$$
(x, y) \rightarrow (r, \phi)
$$
:  
\n
$$
r = \sqrt{x^2 + y^2}
$$
\n
$$
\phi = \begin{cases}\n\arccos\left(\frac{x}{r}\right), & y \ge 0, \\
-\arccos\left(\frac{x}{r}\right), & y < 0.\n\end{cases}
$$

Fallunterscheidung ist notwendig, weil

#### $\arccos : [-1, 1] \rightarrow [0, \pi]$

nur auf positive Winkel abbildet (cos ist nicht injektiv auf größerem Intervall)

1.  $\vec{u} = (1, 1)$ :

$$
r = \sqrt{x^2 + y^2} = \sqrt{2}
$$

$$
\phi = \pm \arccos\left(\frac{x}{r}\right)
$$

1.  $\vec{u} = (1, 1)$ :

$$
r = \sqrt{x^2 + y^2} = \sqrt{2}
$$
  

$$
\phi = \pm \arccos\left(\frac{x}{r}\right) \stackrel{y \ge 0}{=} \arccos\left(\frac{1}{\sqrt{2}}\right) = \frac{\pi}{4}
$$

1. 
$$
\vec{u} = (1, 1):
$$
  
\n
$$
r = \sqrt{x^2 + y^2} = \sqrt{2}
$$
\n
$$
\phi = \pm \arccos\left(\frac{x}{r}\right) \stackrel{y \ge 0}{=} \arccos\left(\frac{1}{\sqrt{2}}\right) = \frac{\pi}{4}
$$

2. 
$$
\vec{v} = (1, -\sqrt{3})
$$
:  
\n $r = \sqrt{x^2 + y^2} = 2$   
\n $\phi = \pm \arccos(\frac{x}{r})$ 

1. 
$$
\vec{u} = (1, 1)
$$
:  
\n
$$
r = \sqrt{x^2 + y^2} = \sqrt{2}
$$
\n
$$
\phi = \pm \arccos\left(\frac{x}{r}\right) \stackrel{y \ge 0}{=} \arccos\left(\frac{1}{\sqrt{2}}\right) = \frac{\pi}{4}
$$

2. 
$$
\vec{v} = (1, -\sqrt{3})
$$
:  
\n
$$
r = \sqrt{x^2 + y^2} = 2
$$
\n
$$
\phi = \pm \arccos\left(\frac{x}{r}\right)^{y \le 0} - \arccos\left(\frac{1}{2}\right) = -\frac{\pi}{3}
$$

1. 
$$
\vec{u} = (1, 1):
$$
  
\n
$$
r = \sqrt{x^2 + y^2} = \sqrt{2}
$$
\n
$$
\phi = \pm \arccos\left(\frac{x}{r}\right) \stackrel{y \ge 0}{=} \arccos\left(\frac{1}{\sqrt{2}}\right) = \frac{\pi}{4}
$$

2. 
$$
\vec{v} = (1, -\sqrt{3})
$$
:  
\n $r = \sqrt{x^2 + y^2} = 2$   
\n $\phi = \pm \arccos\left(\frac{x}{r}\right)^{y \le 0} - \arccos\left(\frac{1}{2}\right) = -\frac{\pi}{3}$ 

**3.**  $(r, \phi) = (\frac{1}{2})^2$  $\frac{1}{2}$ ,  $\frac{3\pi}{4}$  $\frac{3\pi}{4}$ 

1. 
$$
\vec{u} = (1, 1):
$$
  
\n
$$
r = \sqrt{x^2 + y^2} = \sqrt{2}
$$
\n
$$
\phi = \pm \arccos\left(\frac{x}{r}\right) \stackrel{y > 0}{=} \arccos\left(\frac{1}{\sqrt{2}}\right) = \frac{\pi}{4}
$$

2. 
$$
\vec{v} = (1, -\sqrt{3})
$$
:  
\n $r = \sqrt{x^2 + y^2} = 2$   
\n $\phi = \pm \arccos\left(\frac{x}{r}\right) \stackrel{y<0}{=} -\arccos\left(\frac{1}{2}\right) = -\frac{\pi}{3}$ 

3. 
$$
(r, \phi) = (\frac{1}{2}, \frac{3\pi}{4})
$$
  
\n $x = r \cos(\phi) = \frac{1}{2} \cos\left(\frac{3\pi}{4}\right) = -\frac{\sqrt{2}}{4}, \qquad y = r \sin(\phi) = \frac{1}{2} \sin\left(\frac{3\pi}{4}\right) = \frac{\sqrt{2}}{4}.$ 

4 / 5 16.12.19 Mathematik I für Chemie, Life Science und Nanoscience

### Kugelkoordinaten

Sei  $\vec{u} = (x, y, z) \in \mathbb{R}^3$  in kartesischen Koordinaten

Kugelkoordinaten  $(r, \psi, \phi)$ , wobei

- $r = \sqrt{x^2 + y^2 + z^2}$  Länge von  $\vec{u}$
- $\phi \in (-\pi, \pi]$  Winkel zur x-Achse ("Längenkreise")

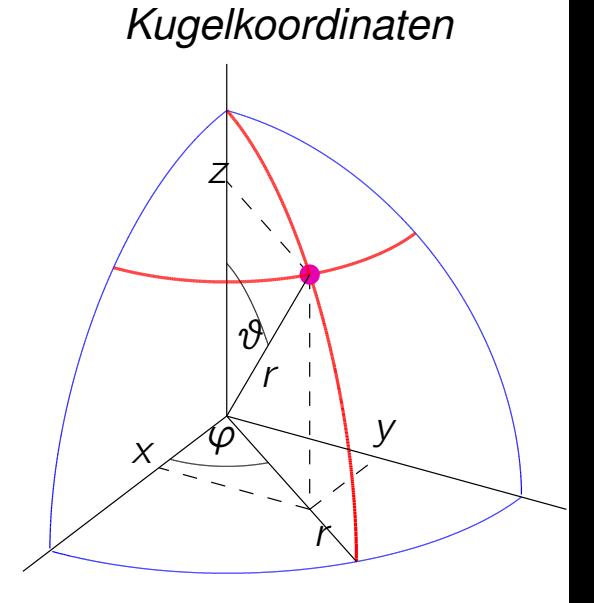

## Kugelkoordinaten

Sei  $\vec{u} = (x, y, z) \in \mathbb{R}^3$  in kartesischen Koordinaten

Kugelkoordinaten  $(r, \psi, \phi)$ , wobei

- $r = \sqrt{x^2 + y^2 + z^2}$  Länge von  $\vec{u}$
- $\phi \in (-\pi, \pi]$  Winkel zur x-Achse ("Längenkreise")
- $\psi \in [0, \pi]$  Winkel zur z-Achse ("Breitenkreise")

 $(\psi = 0$  entspricht "Nordpol",  $\psi = \pi$  entspricht Südpol)

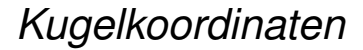

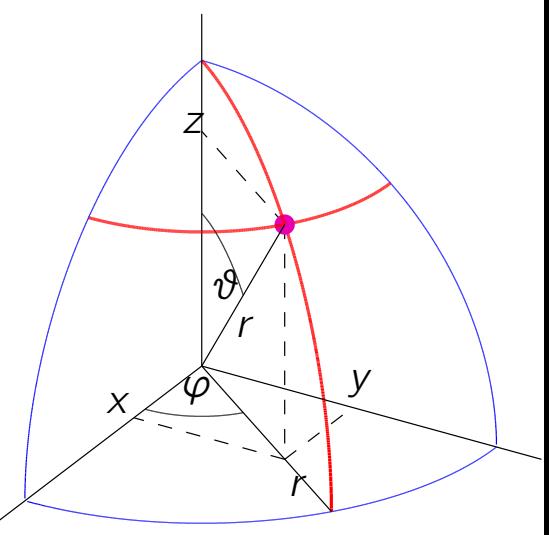